## Pos-rec from Xiaoxiang's Simulation

## Input file

• /home/xiaox/Geant4\_Sim/Run5/data/S2/10k-Photons/ NNTrain 10k 0.98\_0.77\_2\_40\_evt10k\_job1.root

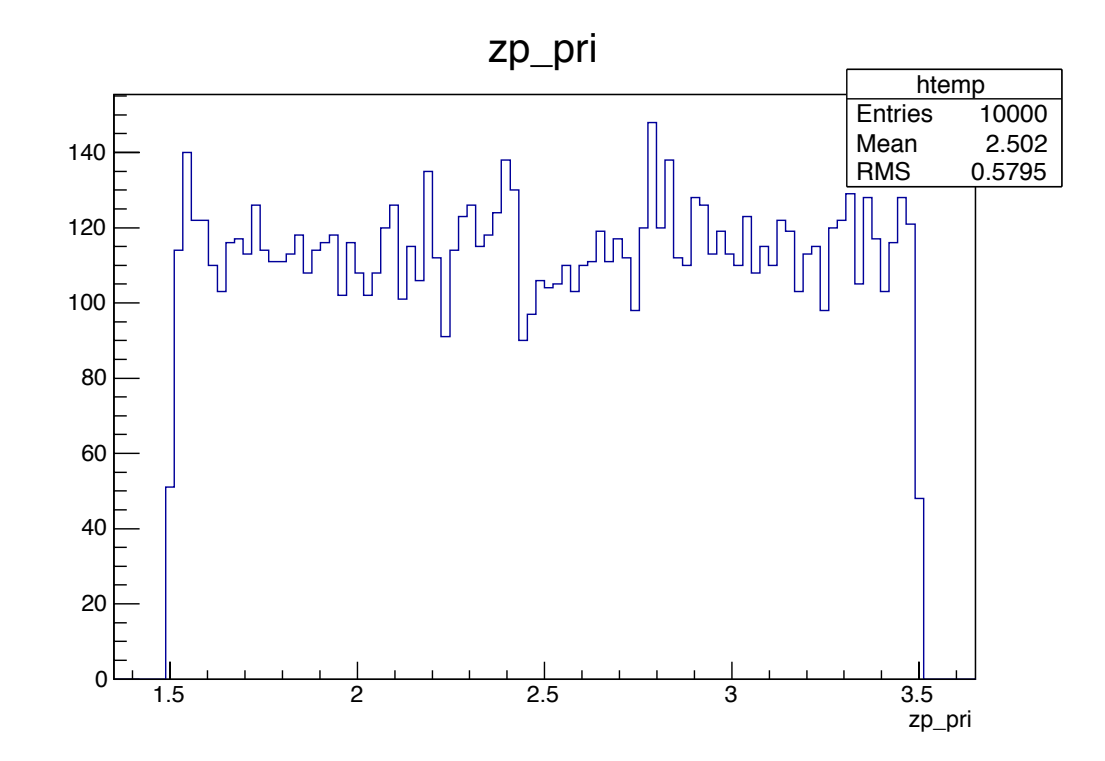

## CoG

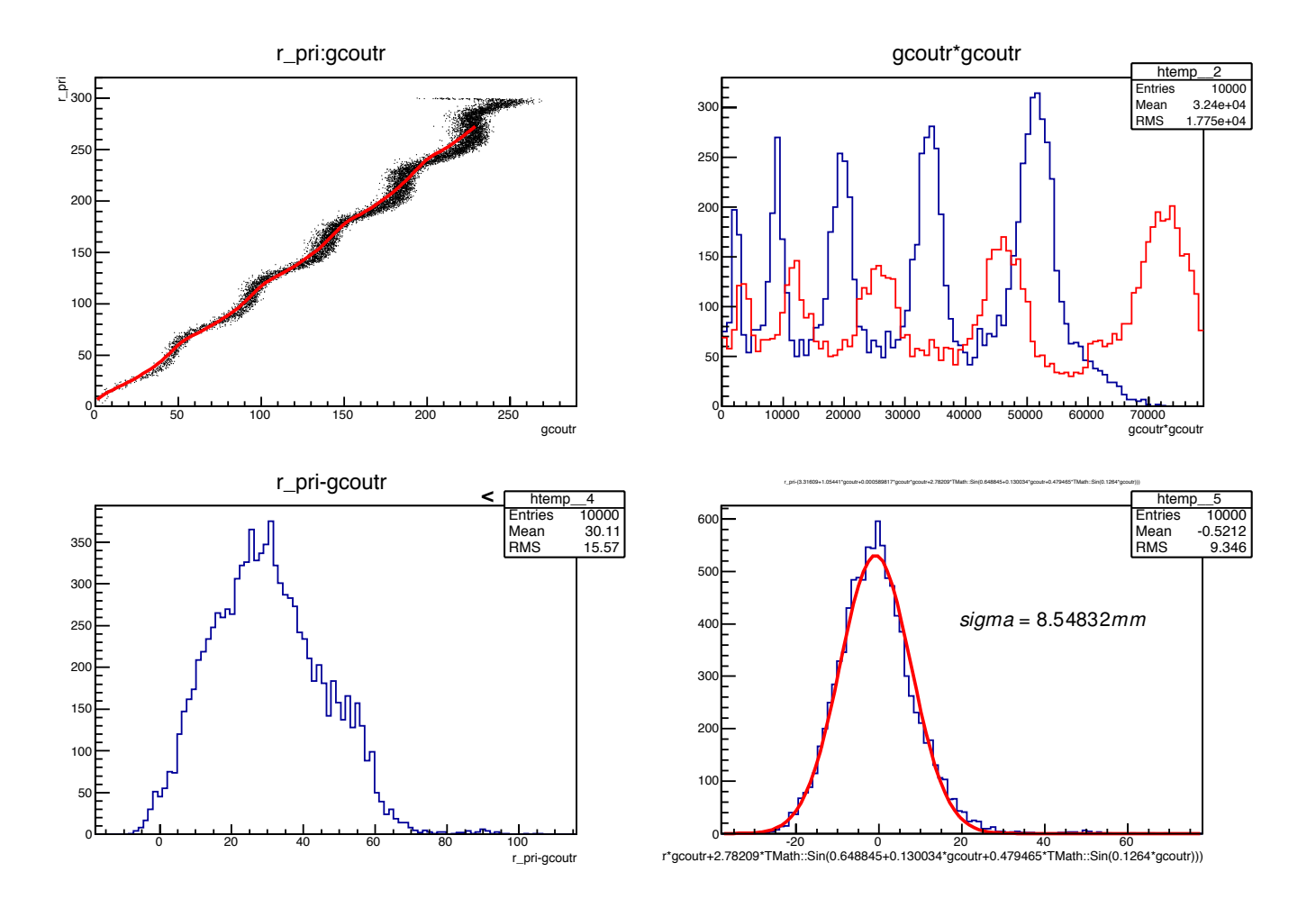

## template

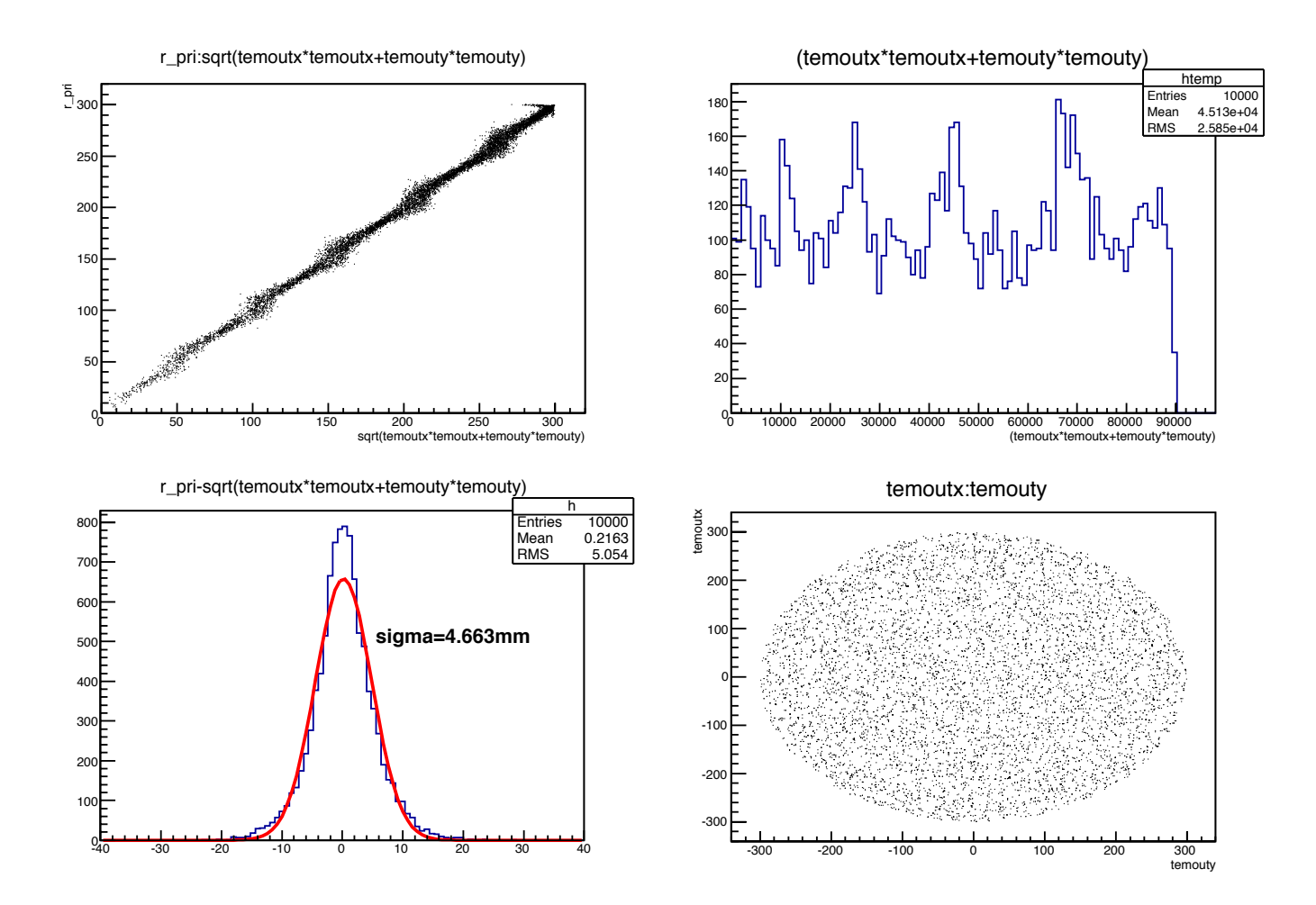

Real Time  $= 1210.93$  seconds Cpu Time  $= 1208.06$  seconds fro 10k evts